# The Ultimate Guide to Odo Setting on Your Bike Computer

#### Introduction

Hey there, fellow riders! If you're like me, you probably love the freedom of cruising on your bike, feeling the wind in your hair and the thrill of the ride. And, let's be real, nothing adds to the experience like having a bike computer to track your progress. One crucial feature you'll come across in most bike computers is the "Odo setting." Now, don't worry if you're scratching your head wondering what that is. I got you!

#### What is Odo Setting?

So, what's the deal with this "Odo" thing, you ask? Well, let me enlighten you. Odo is short for "odometer" - yeah, like the one in your car. It's all about tracking distance, my friend. In the context of bike computers, Odo setting is your trusty sidekick that keeps tabs on the total distance you've covered while biking. It's like a mileage tracker for your two-wheeled companion.

# SPINCYCLEHUB.COM THE ULTIMATE GUIDE TO ODO SETTING ON YOUR BIKE COMPUTER

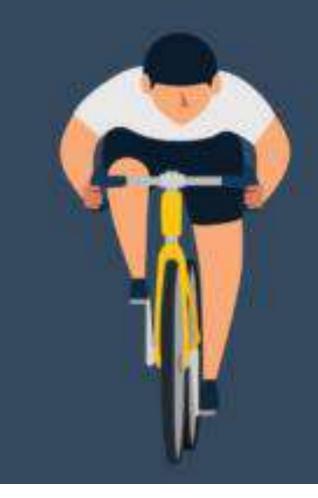

#### Why Odo Setting Matters

Let me share a little personal story with you. Once, I decided to take a spontaneous biking adventure without using Odo setting on my bike computer. Long story short, I ended up getting lost, and my sense of distance went all haywire. Lesson learned! Odo setting isn't just a fancy

gimmick; it's incredibly useful. It's like having your own little biking logbook, and who doesn't love logging those miles?

#### How to Access Odo Setting

Alright, let's get down to business. Accessing Odo setting might vary depending on your bike computer model, but don't worry, it's usually a piece of cake. You'll typically find it in the settings menu, buried among other cool features like speed, time, and maybe even a few surprises. Just dig around a bit, and you'll uncover the treasure that is Odo setting.

#### Setting Up Odo for the First Time

Ah, the sweet victory of setting up Odo for the first time! It's like hitting a personal milestone. Now, I won't lie, setting it up might bring a little challenge your way, especially if you're new to bike computers. But fear not, my friend. Most devices come with user-friendly instructions, and YouTube has your back with tons of tutorials. Remember, patience is the key, and once you're done, give yourself a pat on the back.

#### Understanding Odo Readings

Once you've got your Odo setting up and running, it's time to decode those readings. Your bike computer will display the total distance you've biked since the Odo was last reset. It's like your biking journey's memoir, chronicling all your adventures on two wheels. Pay attention to this baby, and it'll become your most reliable biking companion.

#### Maintaining Odo Accuracy

Now, let's talk about accuracy. We all want our Odo reading to be as precise as a Swiss watch, right? But a few factors can throw it off a bit. Bumpy roads, calibration issues, or even transferring your bike computer to a new bike can mess with the readings. My advice? Regular maintenance is key. Keep those tires in top-notch condition, and give your bike computer a little TLC from time to time.

#### Benefits of Using Odo Setting

So, you might wonder, why bother with Odo setting when you've got GPS tracking, right? Well, Odo setting has its unique charm. For starters, it's like a personal cheerleader, motivating you to break your own records. You can keep track of daily distances, see your weekly progress, and even compare month to month. Plus, it's an excellent way to stay on top of your game and make smarter biking decisions.

#### Odo Setting vs. GPS Tracking

Alright, let's address the elephant in the room - the battle between Odo setting and GPS tracking. Both are valuable tools, no doubt about it. Odo setting is perfect for tracking overall distance, while GPS gives you the nitty-gritty of your route. My advice? Use them in tandem for the ultimate biking experience. You'll have the best of both worlds.

#### Troubleshooting Odo Setting Issues

Let's face it; sometimes technology can be a bit quirky. You might encounter a hiccup or two with your Odo setting, but don't fret. More often than not, it's an easy fix. If you ever notice something funky going on with your Odo reading, check for loose connections, give your bike computer a quick restart, and voilà, problem solved!

#### Personalizing Your Odo Setting

You know what's great about Odo setting? You can make it your own. Most bike computers offer customization options like choosing between miles and kilometers, tweaking the screen display, and more. Embrace those options, experiment with what works for you, and have a blast while doing it!

#### Odo Setting and Goal Setting

Here's a pro tip - align your Odo setting with your biking goals. Want to challenge yourself to ride 50 miles a week? Or maybe conquer a 100-mile ride someday? Odo setting is your ally in accomplishing those goals. Trust me, ticking off those milestones on your Odo reading is oh-so-satisfying.

#### Odo Setting for Group Rides

Picture this - you and your buddies on an epic group ride, each with your Odo setting proudly on display. It's like a biking competition, but a friendly one. Who covers the most distance? Who sets the new record? It adds a whole new level of camaraderie and fun to your group rides, so give it a shot!

#### The Odo Setting Community

Hey, did you know there's an entire online community dedicated to Odo enthusiasts like us? It's like a secret club, but not so secret. Joining these communities and forums opens up a world of tips, advice, and shared biking experiences. It's like having an extended biking family. Trust me; it's worth checking out.

#### Conclusion

Alright, my fellow riders, you've made it to the end of the ultimate guide to Odo setting on your bike computer. I hope I've shed some light on this cool little feature and convinced you to give it a whirl. Embrace the Odo setting, and let it be your biking buddy on all your adventures. Happy biking and may your Odo readings be ever accurate!

# SPINCYCLEHUB.COM THE ULTIMATE GUIDE TO ODO SETTING ON YOUR BIKE COMPUTER

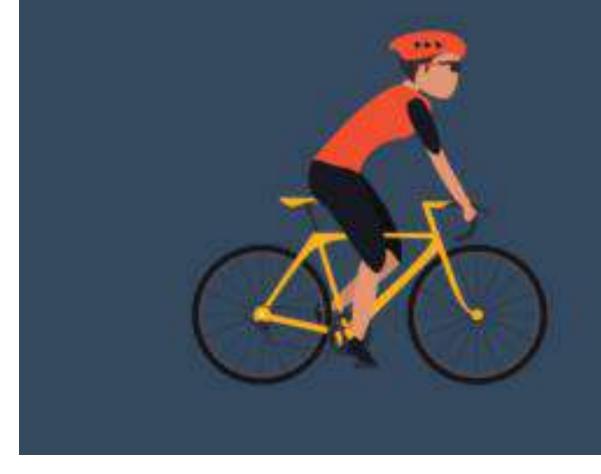

FAQs (Frequently Asked Questions)

### 1. What does "Odo" stand for in Odo setting?

- Odo stands for "odometer," which tracks the total distance you've covered on your bike.

### 2. Can I reset the Odo reading on my bike computer?

- Yes, most bike computers allow you to reset the Odo reading, starting from zero.

### 3. Does Odo setting work on both mountain bikes and road bikes?

- Absolutely! Odo setting works on all types of bikes, be it mountain bikes or road bikes.

# 4. Is it possible to transfer Odo data between different bike computers?

- Unfortunately, Odo data transfer between different bike computers is not usually possible. Each device operates independently.

# 5. Can I use Odo setting without an internet connection?

- Absolutely! Odo setting works independently on your bike computer and doesn't require an internet connection to function.

1. "A Beginner's Guide to Using Bike Computers" - This

comprehensive guide covers various aspects of bike computers, including Odo setting, GPS tracking, and other essential features for cyclists.

 "<u>10 Tips for Maintaining Your Bike Computer</u>" - This article provides valuable tips and tricks to ensure your bike computer, including the Odo setting, remains accurate and functional over time.

## You May Also Like

- <u>The Annoying Chain Rub: A Guide to Dealing with Front Derailleur</u> <u>Issues</u>
- Clicking from Bottom Bracket: Causes, Solutions, and Maintenance
  <u>Tips</u>
- Hydraulic Disc Brakes No Pressure: Troubleshooting and Fixes
- <u>11 Speed Chain on 10 Speed Cassette</u>